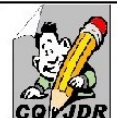

## C4-Seq.-INTRO  $n^2$

mème: Le travail collaboratif

## Qu'est-ce que le travail collaboratif ?

Le travail collaboratif est nouveau mode de travail, intégré dans un modèle économique où collaborent du début à la fin, sans division de tâches, de nombreuses personnes grâce aux technologies de l'information et de la communication

Dans l'entreprise, le travail collaboratif repose sur des outils de messagerie, gestion de contenu, workflow, calendriers partagés, dmoteurs de recherche, conférences en ligne, mais aussi les réseaux sociaux, les "chats"..

La mise en relation des acteurs s'effectue par la voix/l'échange de données, en différé ou en temps réel, la modification de ces données, en différé ou temps réel, par un ou plusieurs acteurs, et l'enchaînement des tâches ou actions en découlant

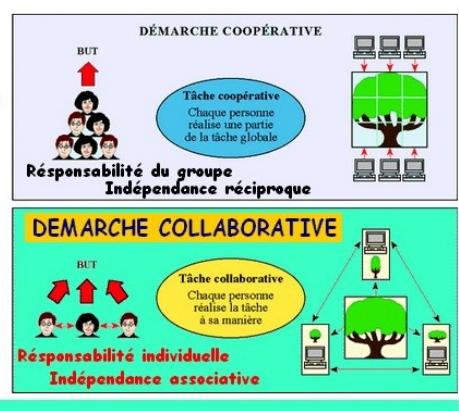

## Notion essentielle de PARTAGE & d'ECHANGE grâce principalement à des outils collaboratifs de COMMUNICATION

## Ouels sont les OUTILS utilisés pour un travail collaboratif ?

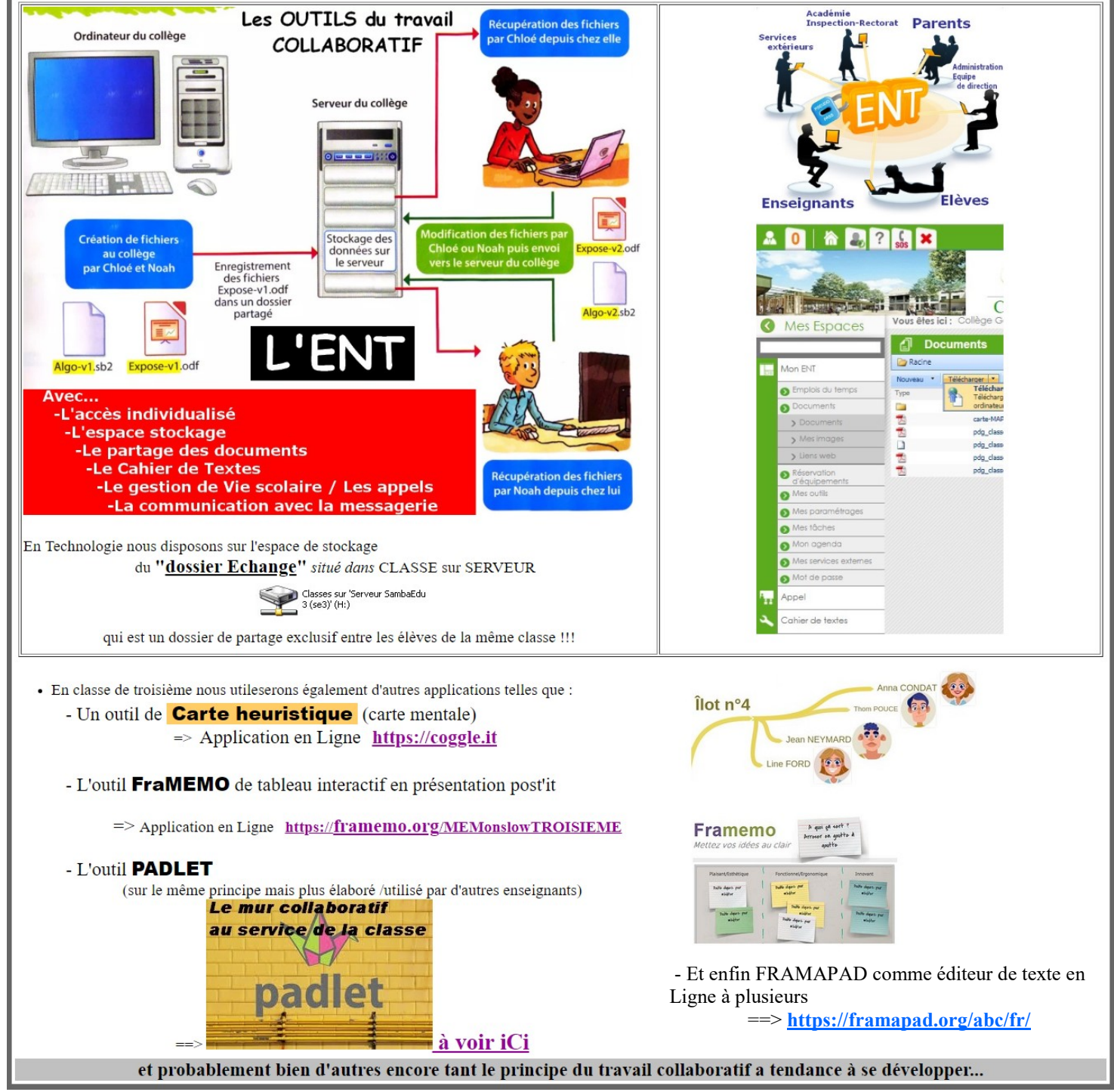

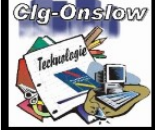